# AutoCAD Crack Free [Win/Mac] [Latest 2022]

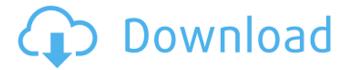

#### **AutoCAD Crack 2022**

History AutoCAD was created by Erik Nash and Robert Rowley, with Nash acting as the first principal author. The initial user interface was based on Dr. E. Broggi's 1979 paper "Tools and Interaction in Computer-Aided Design", a precursor to Autodesk's SystemLink CADM software. The developers also used the experience gained developing earlier CAD applications and the fact that there were few CAD programs that were popular enough to provide incentive for Autodesk to create one. Autodesk set up a CAD application development team using the software development tools of the day, and worked with them to design a user interface that would allow CAD users to be more productive. Development was funded by revenues from the sales of Autodesk's other CAD applications at the time, such as Autocad and Alibre, both of which were based on Nash's first two publications. In 1979, Nash's first two publications developed a concept for CAD applications based on collaborative networked multi-user computers. Nash and Rowley's early concepts for Autodesk's CAD applications was in fact a complete environment for the development of CAD applications. The product they created in 1982 was a single standalone computer program, and the first version of Autodesk AutoCAD, the first CAD application based on Nash's system. At that time, it was primarily a product for drafting purposes, and is still often used for that purpose. AutoCAD II (1986) was released, and was the first version of the software that introduced the possibility of a collaborative networked design. The next version, AutoCAD NT (1989), was the first release that supported the IPIX-based NetWare operating system. The most significant improvement to the initial AutoCAD was the inclusion of object linking and embedding. Object linking allows the data contained in the various layers of an object to be linked together. This allows a user to edit the data of the object and have it update the other layers. AutoCAD LT (1992) introduced the "linked drawings" concept. The LT operating system was designed to be easy to use, and was not tied to the IPIX operating system. Autodesk replaced the IPIX operating system in 1998 with the Windows NT-based Windows 2000 operating system, thus making AutoCAD LT into the latest version of the software. With each release, the AutoCAD LT operating system was updated. In 2001, the Windows XP operating system was released. With this, the

#### **AutoCAD Download**

Power Post script The Scripting API allows users to programmatically control and automate AutoCAD and related applications. Scripting makes it possible to programmatically generate and edit drawings, find, select, move, rotate, scale, change color and many other options from within applications. An example of using the scripting is the Adding and Removing Objects script. VBA and Visual Basic for Applications Visual Basic for Applications (VBA) is a software development tool that runs on the Microsoft Windows operating system and the NET Framework. VBA was originally used in Windows 2000, then known as Windows NT, before version 5.0. The purpose of VBA is to automate the daily routine of programmers by automating the creation, modification, and distribution of software. Microsoft VBScript 5.5 Object-Oriented Programming VBA has three basic types of objects: (1) Variables, (2) Subroutines, and (3) Objects. VBA includes the following basic data types: (1) Integer, (2) Long, (3) Double, (4) Single, and (5) Boolean. These data types have the following meanings: Integer: The Integer data type is a non-decimal signed number, with range -2,147,483,648 to 2,147,483,647. The Integer data type is most frequently used for counting, addressing, and for storing the offsets of record fields. Long: The Long data type is a non-decimal signed number, with range -9,223,372,036,854,775,808 to 9,223,372,036,854,775,807. The Long data type is used to store the offset of record fields and for arithmetic operations. Double: The Double data type is a non-decimal floating point number, with range from 10-29 to 9,999,999. The Double data type is used for representing numbers, as well as for mathematical operations. Single: The Single data type is a non-decimal floating point number, with range from -3,141,734,537,614,636 to 3,141,734,537,614,636. The Single data type is used for representing numbers, as well as for mathematical operations. Boolean: The Boolean data type is a value that indicates if the specified expression is true or false. The a1d647c40b

### AutoCAD Crack [Mac/Win] [2022-Latest]

1. Use WinPatrol to see if any malicious software was installed on your PC while visiting the infected web site. 2. Close all running programs and disable your antivirus or antispyware software. 3. Ensure the following directories, if they exist, are not being used by any other programs: C:\Program Files\Autodesk\AutoCAD 2012, C:\Program Files\Autodesk\AutoCAD 2012\Registry 4. Double-click the icon titled Generate AutoCAD license key, select your language and press Next. 5. Enter a unique license key (do not use the one created by Autodesk or select the Generate button to see a message informing you that you have used the license key already) and press Next. 6. Click Next. 7. A window will open asking if you want to select a preset. Click Yes, press OK. 8. Click Yes again. 9. Press the Finish button. 10. If you see any errors, report them to Autodesk at 11. Press Save and exit. 12. Confirm the license key generated and click OK. AutoCAD 2012 One of the best tips that I would like to share with you is to upgrade your license keys before you request for a new one. After all, the old key is the one you've already used for a long time. AutoCAD 2012 can be used for both Windows and macOS platforms. When you request a new license key from Autodesk, a couple of questions will be asked: How do you want to use Autodesk Autocad: Online/Download? What computer do you use for Windows and macOS: PC, Mac, Linux? Once you answer these questions, you will be able to retrieve the license key. For Windows: In Windows Explorer, open c:\ProgramData\Autodesk\Autocad. Double-click License-key.csv and save it to your computer. When the license key is generated, open it in your favourite text editor to compare the license key and the one you just generated. For macOS: Go to Applications folder in your Mac. Go to Aut

#### What's New In?

Import data from Excel. Add a formula to your drawing and data from that formula will automatically be imported from a spreadsheet. (video: 1:30 min.) Add data to existing drawings with one-click. Instantly import data from a URL and add it to an existing drawing. (video: 1:30 min.) Add data to existing drawings with one-click. Instantly import data from a URL and add it to an existing drawing. (video: 1:30 min.) Auto save your drawing with a custom template. Preview and share it from the Web, and return to it later. The saved drawing can be set to your own template or Microsoft OneDrive's template. (video: 1:30 min.) When drawing from outside the drawing window, the context menu now has a new command to close the current drawing. The keystroke +S also closes the current drawing (video: 0:25 min.) Save drawings to OneDrive from anywhere. Send drawings to OneDrive and share drawings. This includes using them on an external display. (video: 1:25 min.) Drag-and-drop images into a drawing from the Windows 10 Photos app. Place an image onto a drawing with one-click and drag it around to edit it. The imported images can be mirrored, reversed or aligned with the lines on the drawing. (video: 0:47 min.) Use the Windows 10 Camera app to instantly import images from the Web and place them onto a drawing. (video: 1:55 min.) Import drawings from SketchUp. Create new drawing objects in SketchUp and transfer them to AutoCAD. Open a 3D drawing in the browser, navigate to an object and click on it. A pop-up appears and you can start editing it in AutoCAD. (video: 0:50 min.) Import objects from Google SketchUp. Use Google SketchUp to drag and drop objects into AutoCAD. With one-click, place them on the drawing. (video: 0:53 min.) Import and annotate images from Google Maps. Quickly import, tag and annotate images from Google Maps and add them to the drawing. Place the images on the same layer as the drawing objects. (video: 0:45 min.) Import and annotate videos from Google Maps. Quickly import,

## **System Requirements:**

Windows XP/Vista/7/8, SteamOS/Linux To install in Windows: You will first need to download and install a legitimate version of Microsoft Security Essentials (MSE). Download the launcher (the correct one is listed in the download), place it somewhere and launch it. It should run (If you don't have enough free space or Internet, the launcher will warn you about that.) The launcher will require a license code. To obtain a license, you need to download the license generator and place it somewhere. The

Related links: